*The PicklingTools Library: A Toolkit for Combining C++ and Python*

> by Richard T. Saunders for PyCon 2010 in Atlanta

A Motivating History and Tutorial

# *What are the PicklingTools?*

- The PicklingTools are an Open Source library of Python code and C++ code
	- allows developers to build systems out of C++ parts and Python parts, and have those parts communicate
	- or
	- A collection of socket and file tools to allow C++ and Python to exchange Python Dictionaries

# *Philosophy: Python Dictionaries are Currency of the PicklingTools*

- All interactions between C++ and Python are via *Python Dictionaries*
	- {'retries':100,'request':'ping','time':5.5}
	- Python Dictionaries stored in files, can read/write from either Python or C++
	- Python Dictionaries flow across sockets, can read/write from either Python or C++
- The toolset is called the PicklingTools because when Python Dictionaries are serialized, they are said to be *pickled*

### *Overview of Tools in PicklingTools*

- TCP/IP Servers and Clients: C++ and Python
	- called (resp.) *MidasServer* and *MidasTalker*
	- you DO NOT need Midas (name is historic remnant)
	- ... but CAN communicate with legacy Midas if need to
- UDP Servers and clients: C++ and Python
	- called (resp.) *MidasYeller* and *MidasListener*
	- again, you DO NOT need Midas (names historic)
- Read files w/many represent.: C++ and Python
	- Textual and Binary Serialized Python Dictionaries

# *Overview of Implementation of PicklingTools*

- Python code: just wrappers to built-ins (no extension modules, just raw Python!)
	- Python Dictionaries: built-in, easy to manipulate
	- Socket code: import socket
	- Serialization code: import cPickle
- C++ code: goal is to feel like the Python side
	- Python Dictionaries: emulated though OpenContainers
	- Socket code: available on UN\*X systems
	- Serialization code: reverse engineered Python Pickling Protocol  $0$  (7-bit clean) and  $2$  (binary), also text tables

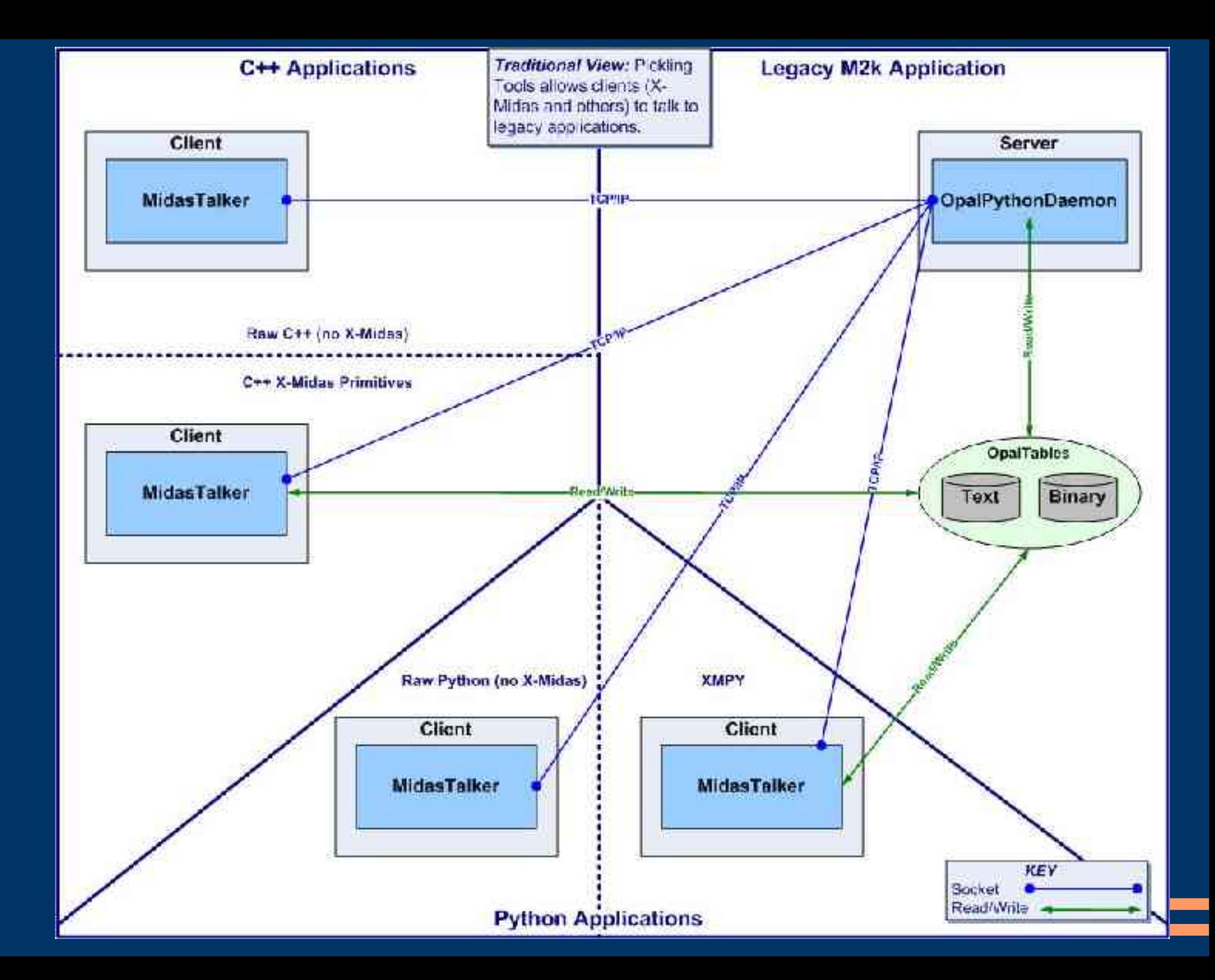

![](_page_6_Figure_0.jpeg)

### *Legacy Systems use PicklingTools*

• 8 years of my life.. summed up in one slide

– GALACTUS: thousands of installs

• one install uses entire machine

- SILVER SURFER: 378000 lines of Python/C++ code
	- runs on 400+ quad-code machines
- NOVA: 406000 lines of Python/C++ code
	- runs on 120+ quad-core machine
- see paper on history on web site

# *Spring 2008: Software Engineering class at the University of Arizona*

- FULL CLASS PROJECT
- Arkham Horror:
	- $-$  complex table-top game
		- complicated rule-set
	- 100s of cards, pieces
		- each card subtly changes the rules of the game
- Cries out for computerization
	- networking ... so everyone doesn't have to sit at table
	- have computer handle rules, upkeep

![](_page_9_Picture_0.jpeg)

# *Arkham Horror Architecture*

#### • Model-View-Controller

- Game engine handles and keeps all state
	- player locations, health, monster locations, etc.
	- implemented as a MidasServer
- Players sit at separate computers, play over network
	- Client shows current state of the board
	- implemented as a MidasTalker

#### *Rules Rules Rules*

- So many cards, so many subtle rules ...
- Game Engine is a "Prolog-like" game engine
	- rules encoded as Python Dictionaries
	- each card is a set of rules
		- card processed by engine when card is "revealed"
	- avoids hard-coding all logic in game
		- game is in the cards
	- makes it easy to add "expansions" (currently 6)
		- just add new bunch of tables with the new "rules"

#### *Sample Cards*

![](_page_12_Figure_1.jpeg)

![](_page_12_Picture_2.jpeg)

# *Sample Encoding (pretty print)*

 $\left\{ \right.$ 

}

```
  'Monster' : 'The One Who Cannot Be Named',
  'Attributes': [ 
        'Physical Resistance', 
        'Magical Resistance' 
  ],
'Defense': -3,
'DoomTrack': 14,
'Attack' : {
        'Will':+2, 
   'Frequency': ['perturn', -1]
  },
  'Picture' : 'unnamed.jpg'
```
#### *A MidasTalker is the Client*

from midastalker import \* # raw Python  $mt = MidasTalker('d1380", 8888, SERIALIZE PO)$ 

mt.open() # Connect!

# Send a request to server request = { 'PING': { 'timeout': 5.0 } } mt.send(request)

# Receive response back, wait up-to 4 seconds response =  $mt.recv(4.0)$  # Returns None if # no response in 4

if response==None : error out()

# *A MidasTalker is the Client (Adv.)*

```
from midastalker import *
mt = MidasTalker('d1380", 8888, SERIALZE PO)while 1:
    try :
        mt.open()  # Can we connect?
    except :
        print '... retry to connect in 5 seconds'
        time.sleep(5)
while 1:
    try :
        request = CreateRequest() # Some user fun
        mt.send(request)
    except :
        print ' ... server went away?  Retry to connect'
```
#### *MidasTalker examples*

- Examples of how to use the MidasTalker litter the baseline:
	- PicklingTools104/Python/
		- midastalker\_ex.py # easy to read and understand, fragile
		- midastalker\_ex2.py # harder to read, robust with error hand.
	- PicklingTools104/C++/midastalker\_ex.cc
		- midastalker\_ex.cc # as above, easy but fragile
		- midastalker\_ex2.cc # as above, hard but robust
	- PicklingTools104/Xm/ptools104/host
		- xmclient.cc  $#$  How to use in X-Midas framework

# *Problem: How do we emulate Dynamic Types in C++?*

• Consider in Python (dynamically typed language):

 $\overline{a}$  =  $1$  $b =$  "hello"  $a = b$  #  $okay$ 

C++ statically typed: types known at compile time

int  $a = 1$ ; string b = "hello"; a = b; // Compiler error! Different types!

# *Solution: Use Val to represent Dynamic Types in C++*

- Val is the C++ type that means "dynamic typing"
- C++ Val: heterogeneous container of any basic type in C++

Val  $a = 1$ ;  $// int$ Val  $b =$  "hello"; // string  $a = b$ ; // Okay, a & b same type

Val is essentially a union type for all basic C++ types:  $int_1$ , int\_u1, int\_2, int\_u2, int\_4, int\_u4, int\_8, int\_u8 real\_4, real\_8, complex\_8, complex\_16, None, Tab

#### *Val Constructor for all Basic Types*

![](_page_19_Picture_35.jpeg)

Note, to avoid compiler errors, ALL basic types accounted for (especially ints) otherwise, overload ambiguities!!

# *How does Val handle all types?*

• Overload the constructor on all basic types

```
class Val {
        Val (int_1 v): tag('s') { u.s = v; }
    Val (int 2 v): tag('i') { u.i = v; }
    Val (int 4 v): tag('l') { u.l = v; }
         ...
        Val (const string& s);
        Val (const Tab& t);
         ...
    Val (real 4 v): tag('f') (u.f = v;    ...
};
```
### *Getting Values Out*

• Just ask for a value, and converts to static type of variable you are using

Val  $v = 17$ ; //  $v$  contains int int 4 i4 =  $0;$  $i4 = v;$  // gets int 4 out! // or int 4 mm = v; // more direct

Just get the value you want out of the Val!

### *More Getting Values Out...*

Val  $v = 17$ ;

int u4 i4 = v; // convert out to 17ul real  $8$  r8 = v; // Convert out to 17.0 real 4 r4 = v; // convert out to 17.0f size t s = v; // convert to size  $t(17)$ 

Converts the value inside the Val to the static type requested \*\*\*AS C/C++ would do the conversion without Val in mix\*\*\* [Principle of Least Surprise]

Val vv =  $255.8$ ; // a real 8 int ii =  $vv$ ; // truncates to 255 as C would! Val uu =  $-1$ ; // an int  $int$ u1 ll = uu; // makes into 255 as C would!

# *How Do You Implement Casting?*

• C++ has a (rarely) used feature: conversion operators

```
class Val {
     operator int 1(); // someone asks for int 1    operator int_2();  
         operator int_4(); 
         ...
         operator real_4();
         ....
};
```
Conversion from Val to int\_1 causes C++ to call operator int\_1 method

#### *Conversion Operators in Detail*

• When C++ sees code like:

Val  $v = \overline{\ldots}$ int ul i1 =  $v;$ 

It converts this (automatically) to:

Val  $v = ...$ int\_u1 i1(v.operator int u1());

#### *Construction and Conversions*

- These two features of C++ (overloading constructors and conversion operators) make it easy to manipulate dynamic values in C++!!
	- # Python  $v = 17$  $f = f$ loat(v)  $v = "hello"$

// C++ Val  $v = 17$ ; float  $f = v$ ;  $\overline{v}$  = "hello";

### *Python Dictionaries in C++: Tab*

- The Tab is the C++ "Python Dictionary"
	- keys of the table are Val (limited to "hashable" keys)
	- values of the table are Val (unlimited, other dicts)

# Python  $t = \{ 'a': 1, 'b': 2.1, 3: 'three' \}$ print t['a'] # LOOKUP, returns 1  $t['new'] = 17$  # INSERTION, new key-value

// C++ Tab  $t = "{'a':1, 'b': 2.1, 3:'} there' }$ cout  $\lt\lt t$   $\lceil$  "a"]; // LOOKUP, returns 1  $t$ ["new"] = 17; // INSERTION, new key-value

### *Tab Literals*

• When constructing a Tab, use a string to specify the equivalent Python literal

Tab  $t = "{ 'a': 1, 'b': None, 'c': [1,2,3]}'';$ 

Small parser for Python literals built-in OpenContainers Pros: Small footprint, written as C++, no need to embed Python interpreter Cons: Not standard parser, nor "full Python evaluation"

# *C++ OpenContainers has "Simple" Python Dictionary Parser*

// C++: Read a table from a file Tab t; ReadTabFromFile("init.table", t);

# Python: Read a table from a file  $t = eval(file('init.title'), read())$ 

Both can read a Python Dictionary from a file.

### *Lookups with Tab*

• Lookup returns the type Val &

Tab  $t = "{'s' \cdot 1, 'b':2}'$ 

Val& vref =  $t$ ["a"]; // A reference to the Val  $vref = 17$ ;  $//$  .. changes both t and  $vref$ 

Val  $copy = t['a'']$ ; // A copy of the Val  $\text{copy} = 100;$  // .. only changes copy

## *Lookups with Tab*

• Lookup returns the type Val &

Tab  $t = "{'a':1}, 'b':2}'$ 

Val& vref =  $t$ ["a"]; // A reference to the Val  $vref = 17$ ;  $//$  .. changes both t and  $vref$ 

Val  $copy = t['a'']$ ; // A copy of the Val  $copy = 100;$  // .. only changes copy

Like C++, references only valid as long as entity exists

### *Cascading*

# *Lookups, Changes and Inserts*

```
# Python
t = \{ 'a': \{ 'b': 1.1 \} \}print t['a']['b'] # LOOKUP, 1.1t['a']['b'] = 7 # CHANGES 1.1 -> 7
t['a']['new'] = 100 + INSERT 'new':100 into a
```
// C++ Tab t = "{ 'a': {'b': 1.1} }"; cout << t["a"]["b"]; // LOOKUP, 1.1 t["a"]["b"] = 7; // CHANGES 1.1 > 7 t["a"]["new"] = 100; // INSERT 'new':100

//\*\*\* The C++ works because t[key] returns Val&

### *Arr is the Python List*

```
# Python
a = [1, 2.2, 'three']print a[1] # LOOKUP via index: 2.2
a.append(400) # APPPEND
```

```
// C++
Arr a = "\lceil 1, 2.2, \rceil 'three']"; // Use literal
cout << a[1]; // LOOKUP via index: 2.2
a.append(400) // APPEND
```
# *Why Val/Tab/Arr?*

- Three letters: easy to type
	- since Python doesn't even HAVE to specify type
- VALue, TABles, ARRays
- Val is to remind you that, by default, all things are copied by value (deep-copy!)
	- There are Proxy Values that are ref-counted and behave JUST LIKE Python (Advanced topic, see FAQ)
	- Val  $v = new Tab(' '{} 'a': 1}'')$ ; Val shared = v;

# *C++ Libraries feel like Python!*

- Design goals of the PicklingTools
	- Make the Python and C++ interfaces
		- simple (not too hard to use)
		- similar (both Python and C++ look the same)
			- Note both C++ and Python MidasTalker same BY DESIGN!! (as are the MidasServer, MidasListener, MidasListener)
	- Make C++ experience with Python Dictionaries as pleasant as the Python Experience
		- considered BOOST any type, not easy enough to use

# *MidasTalker in C++ (like Python)*

#include "midastalker.h" MidasTalker mt("dl380", 8888, SERIALIZE\_P0);

mt.open(); // connect!

// Send request to server Val request = Tab("{'PING': {'timeout':5.0 }}"); mt.send(request);

// Receive response back, wait up-to 4 seconds Val response =  $mt.recv(4.0)$ ; // Returns None if // no resp in 4

if (response==None) error out(); // No response?

#### *Documentation*

- Website: http://www.picklingtools.com
	- FAQ document
	- User's Guide
	- Paper (history and high-level overview) from *New Application Areas in Open Source Software*
		- "Complex Software Systems in Legacy and Modern" Environments: A Case Study of the PicklingTools Library"
		- slides from talk available as well

![](_page_37_Picture_0.jpeg)